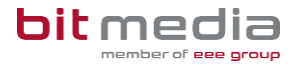

# ABA Portal – News

Dieses Dokument bietet aktuelle Informationen zu neuen und geänderten Funktionen des ABA-Portals (Stand: 10.04.2024).

## Neuerungen & Änderungen

*Release 10.04.2024*

#### **Bildungsportal Login:**

Ab sofort steht allen Benutzer/innen mit Zugang zum Bildungsportal (BiP) die Möglichkeit zur Verfügung, sich über BiP mittels Single-Sign-on (SSO) in das ABA-Portal einzuloggen. Voraussetzung für die SSO-Anmeldung über BiP ist, dass die Benutzeridentitäten bei BiP und ABA gleichlautend und damit verknüpfbar sind.

#### **Selektiver Schüler/innen-Import:**

Bisher war es möglich, mittels Datenabgleich aus dem Schulverwaltungsregister (SV-REG) die Schüler/innen ganzer Schulstufen automationsgestützt als in das ABA-Portal zu übernehmen. Ab sofort ist bei Auswahl einer bestimmten Schulstufe nun auch eine gezielte Selektion von Klassen und Schüler/innen möglich.

#### **Import Lehrpersonen aus SV-REG:**

Neue Lehrpersonen mussten bisher manuell im ABA-Portal angelegt werden. Ab sofort können diese auch aus dem Schulverwaltungsregister (SV-REG) automationsgestützt mittels selektiven Imports pro Schule übernommen werden.

#### **Diverse Verbesserungen**

- Umsetzung Korrekturen und Optimierungen bei Such- und Filterfunktionen (z.B. "Nur löschbare anzeigen", Status "Eingereicht")
- Korrektur und Verbesserung der Statistik für BMHS
- Korrektur des Session-Timeouts mit automatischem Logout nach 30 Minuten Inaktivität

#### *Release 27.01.2024*

#### **Erweiterte Rechte für VSDs:**

Benutzer mit der Rolle VSD können sich nun hinsichtlich ihrer eigenen Stammdaten selbst verwalten, d.h. es müssen Änderungen nicht mehr beim Support angefordert werden. Zusätzlich haben VSD das Recht, einen weiteren Benutzer mit der Rolle VSD anzulegen.

#### **Erwartungshorizont:**

Schüler/innen können den bei der Einreichung erfassten Erwartungshorizont ihres Themas nun auch selbst nach erfolgter Genehmigung durch die Direktion einsehen. Diese Funktion war bisher nur für Lehrpersonen und VSDs verfügbar.

#### **Benutzerstatus , Aktiv':**

Existierenden und importierten Benutzer/innen im ABA Portal wurde der Status ,Aktiv' zugewiesen. Dies hat den Vorteil, dass bestimmte Vorgänge (z.B. Zuweisung eines Schüler/einer Schülerin zu einem Thema) auch dann erfolgen können, ohne dass sich die betreffende Person erstmalig in das ABA Portal eingeloggt haben muss.

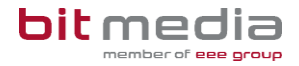

#### **Zugang ohne Aktivierungs-Mail**

Benutzer mit dem Status , Aktiv', welche sich noch nie in das ABA Portal eingeloggt haben, können standardmäßig via Einladungsmail oder alternativ auch ohne Einladungsmail Ihre Zugangsdaten erhalten. Es kann dafür die Funktion ,Passwort vergessen' genutzt werden, welche die Passwort-Informationen an die hinterlegte Mailadresse sendet.

*Release 07.12.2023*

#### **SAP-Personalnummer:**

Unter , Verwaltung' > , Benutzer' kann nun auch nach der Personalnummer gefiltert werden. Damit ist einfach erkennbar, ob eine Personalnummer bereits vergeben ist.

#### **Themen ohne Betreuer/in:**

Wurde im Zuge der Datenmigration aus dem Altsystem ein eingereichtes Thema ohne Titel oder Betreuer übernommen, so kann dieses nun trotzdem vom VSD geöffnet und bearbeitet werden.

#### **Plagiatsprüfung Sonderzeichen:**

Die Verwendung von Sonderzeichen im Titel führt nun zu keinen Problemen mehr. Die Plagiatsprüfung kann erneut durch den VSD angestoßen werden.

#### **Neu: Arbeit abbrechen:**

Bisher hat das Zurücksetzen einer Arbeit nicht dazu geführt, dass einem Schüler ein neues Thema zugewiesen werden kann. Dies ist durch diese Funktion möglich. Die Funktion ist in der Detailansicht der Arbeit zu finden. WICHTIG: Es wird damit jedoch ein Antrittsversuch verbraucht, welcher auch im Schulverwaltungssystem zu berücksichtigen ist.

*Release 29.11.2023*

#### **Fremdsprachige Arbeit:**

Die im Zuge der Datenmigration verursachte falsche Markierung "Fremdsprachige Arbeit" wurde korrigiert.

#### **Ausgangslage bei Arbeiten (nur BMHS):**

Bei den Arbeiten wurde die Ausgangslage bei den migrierten Arbeiten nicht ordnungsgemäß übertragen. Dies wurde nun korrigiert, d.h. die Ausgangslage ist bei allen Arbeiten nun vorhanden.

#### **Zeilenanzahl in Tabellen:**

Die Zeilenanzahl bei Personen, Themen und Arbeiten wurde auf 10 Zeilen (standardmäßig) erhöht und kann im Fußbereich der jeweiligen Tabelle auf bis zu 50 Zeilen pro Seite umgestellt werden.

#### **Themenübersicht Anzeige:**

Anzeige Vor- und Nachname bei Betreuer/innen in der Themenübersicht wurde ergänzt.

#### **Themen-Zurückweisung:**

Die Erhöhung der Zeichenanzahl bei der Themen-Zurückweisung wurde umgesetzt.

#### **Suche und Statistik:**

Die Filter- und Suchfunktionen wurden in einzelnen Bereichen (z.B. Suche nach Betreuer/innen) angepasst und verbessert.

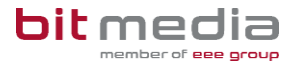

#### **E-Mail-Synchronisation:**

Es wurden technische Verbesserungen beim Synchronisierungs-Workflow von SOKRATES -> Schulverwaltungsregister -> ABA-Portal umgesetzt und technisch verifiziert. Die SOKRATES E-Mail-Adresse wird korrekt in das ABA-Portal übermittelt. Falls noch Schüler/innen-E-Mail-Adressen nicht aktuell sind, bitte die Datenübermittlung aus dem Vorsystem sowie den SchülerInnen-Import aktuelles Schuljahr erneut durchführen.

#### **Jahr der abschließenden Reifeprüfung (nur AHS):**

Das Schuljahr der Arbeit wurde in dieser Form aus dem Altsystem übernommen und im ABA-Portal nicht angepasst oder verändert.

Wichtig: Auch ein falsches Schuljahr der abschließenden Reifeprüfung hat keine funktionale Auswirkung auf die Themen- oder Arbeitseinreichung. Diese kann vollständig durchgeführt werden, auch wenn das Thema im nicht-korrekten Schuljahr ist.

Falls eine Änderung/Richtigstellung Ihrerseits erwünscht ist, besteht für den VSD die Möglichkeit, in der Detailansicht des Themas Anpassungen beim Schuljahr vorzunehmen, indem dieses verändert wird.

#### **SOKRATES-Themenexport:**

Mit dem Go-Live des ABA-Portals wurde das Mapping des SOKRATES-Themenexportes angepasst, um eine klare Benutzer-Eindeutigkeit systemübergreifend zu erreichen.

Dieser verbesserte Upload ist im Schulverwaltungsprogramm SORKATES positiv getestet und in dieser Form (mit SAP-Personalnummer anstatt Betreuer-Kürzel) korrekt umgesetzt. Die derzeit bestehende Fehlermeldung wird zeitnah behoben, kann aktuell jedoch außer Acht gelassen werden.

### Weitere geplante Funktionsverbesserungen

#### **Mailversand:**

Der Versand von Benachrichtigungs-Mails an VSDs und ggf. auch weitere Benutzerrollen soll künftig eingeschränkt werden, so dass nur Mails versendet werden, wo aktiver Handlungsbedarf im ABA Portal gegeben ist. Details und Verfügbarkeit dieser Änderung bzw. Erweiterung werden gesondert bekanntgegeben.